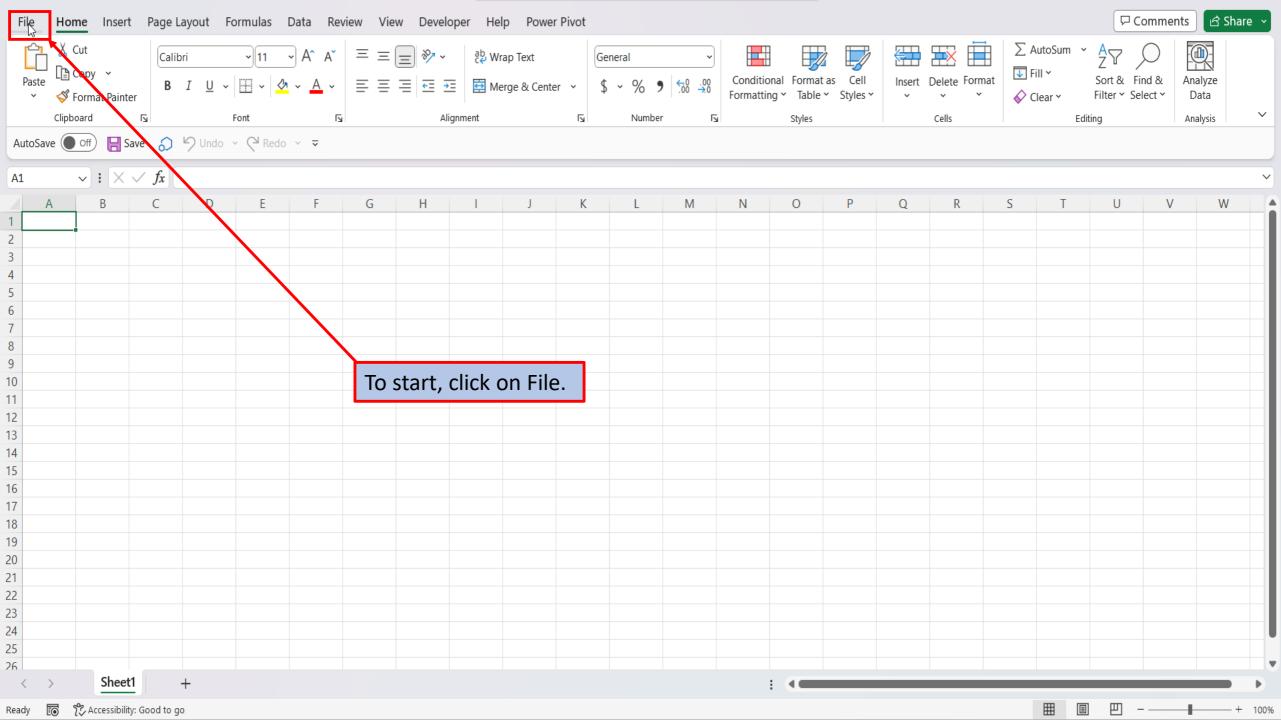

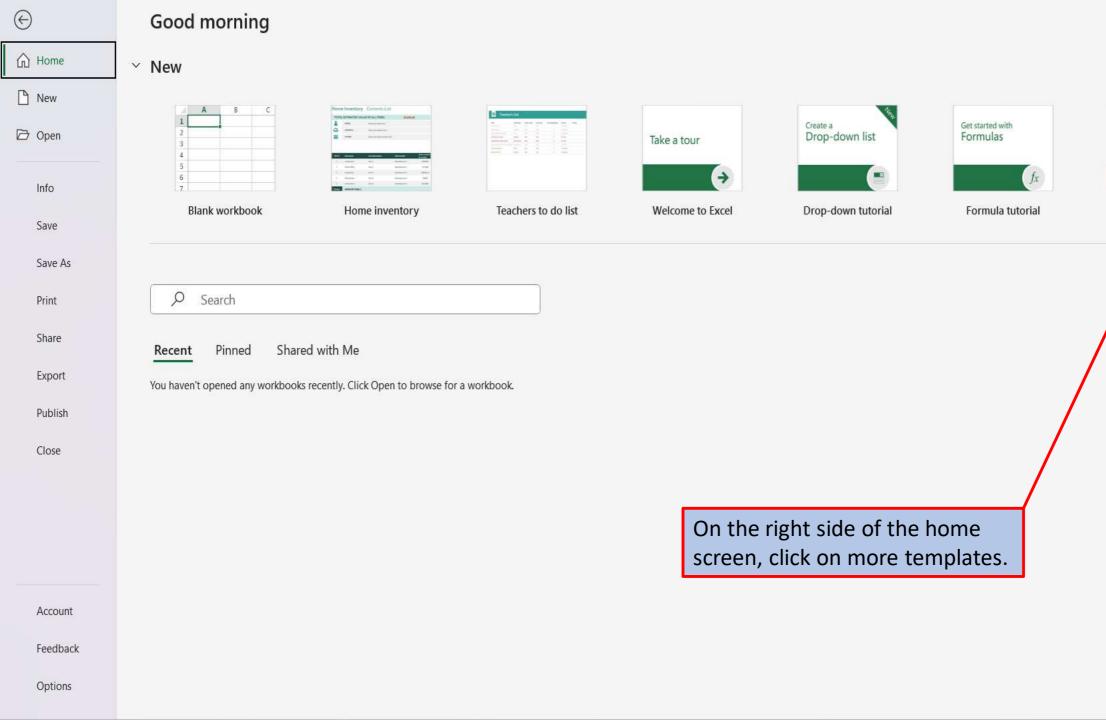

Make your first PivotTable

PivotTable tutorial

F

More templates ->

More workbooks →

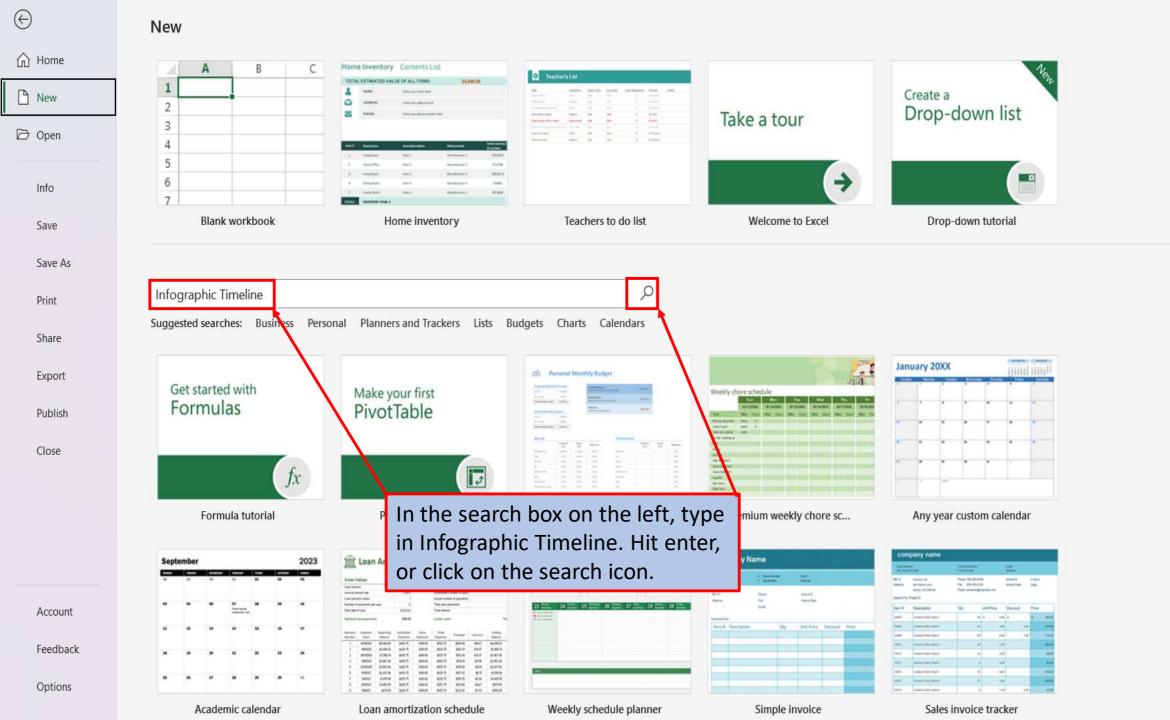

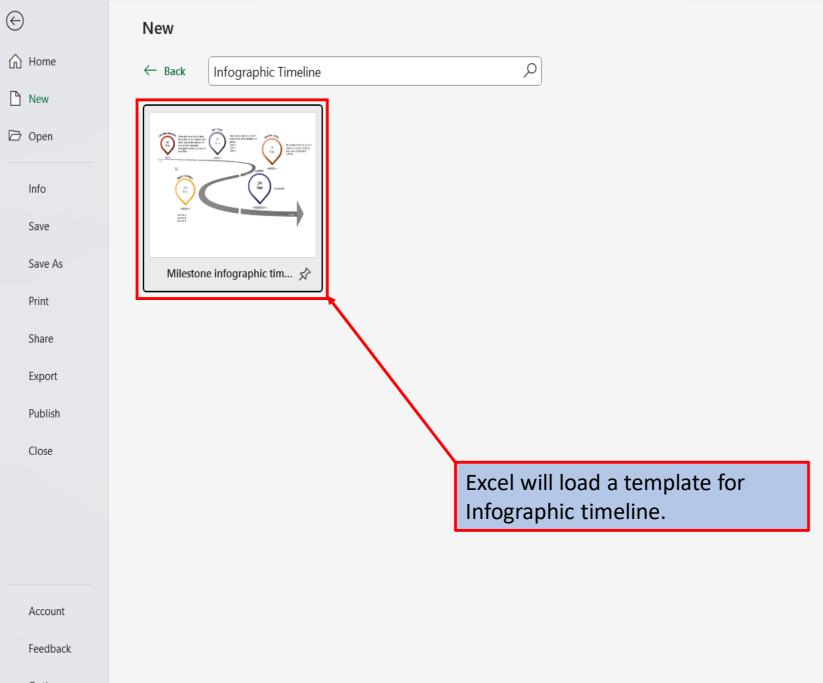

Options

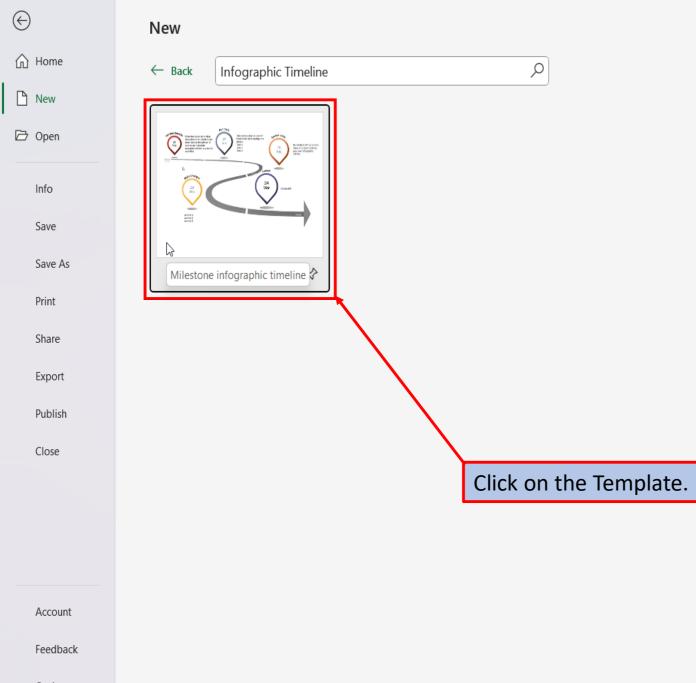

Options

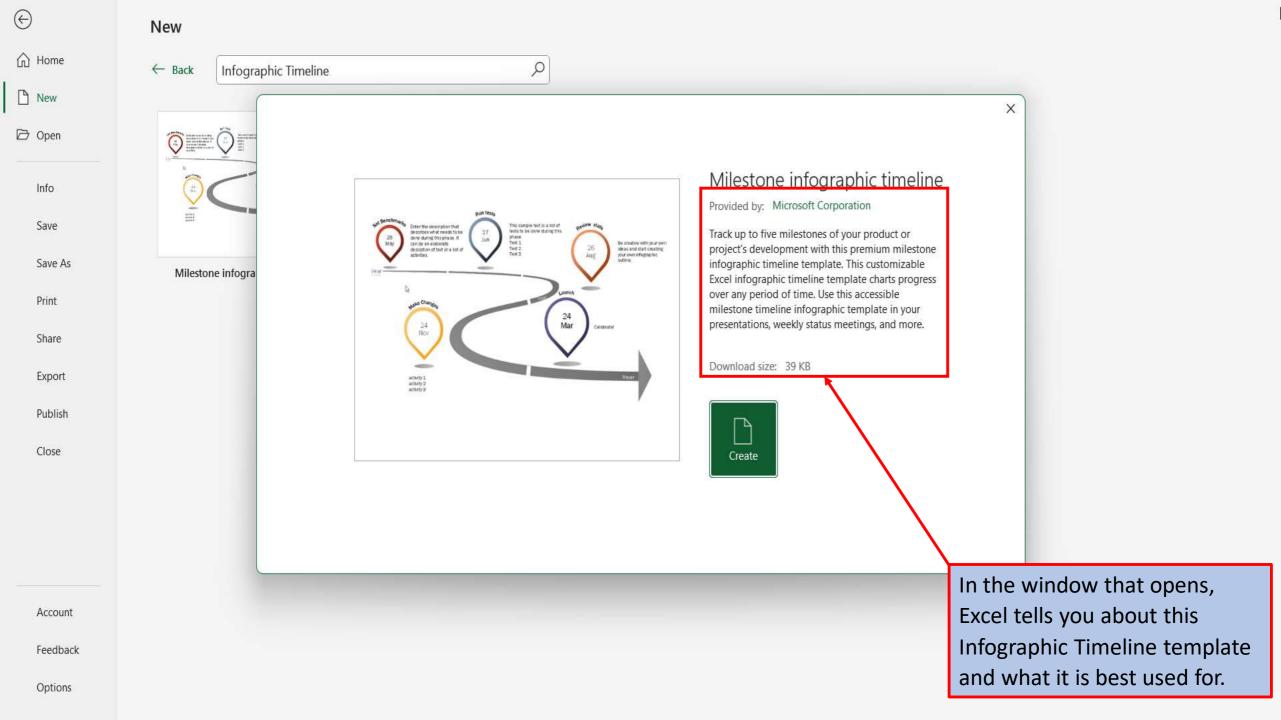

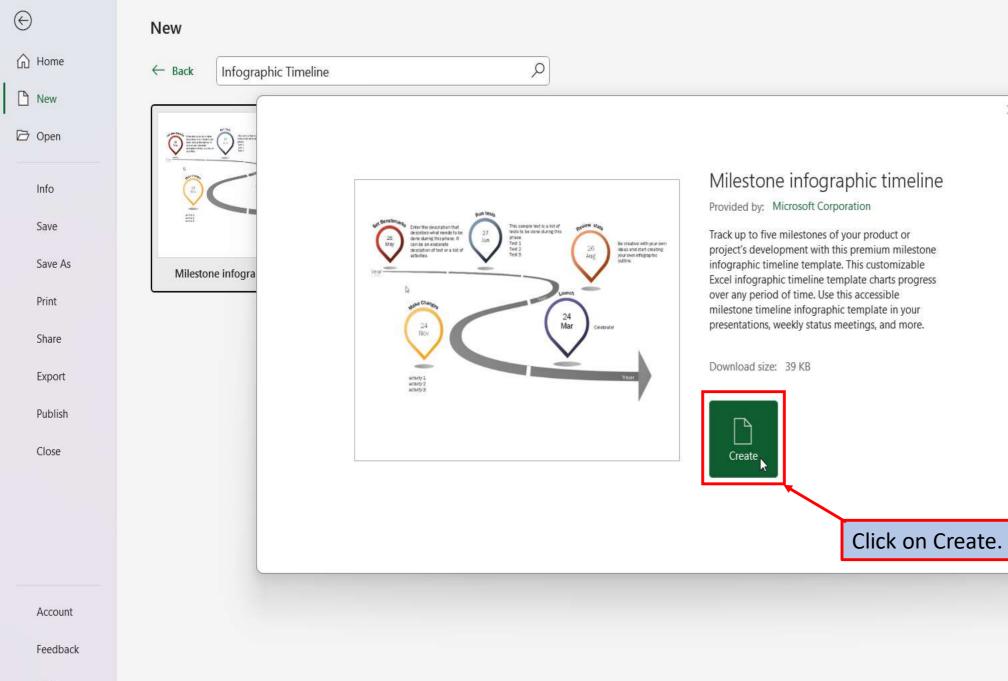

Options

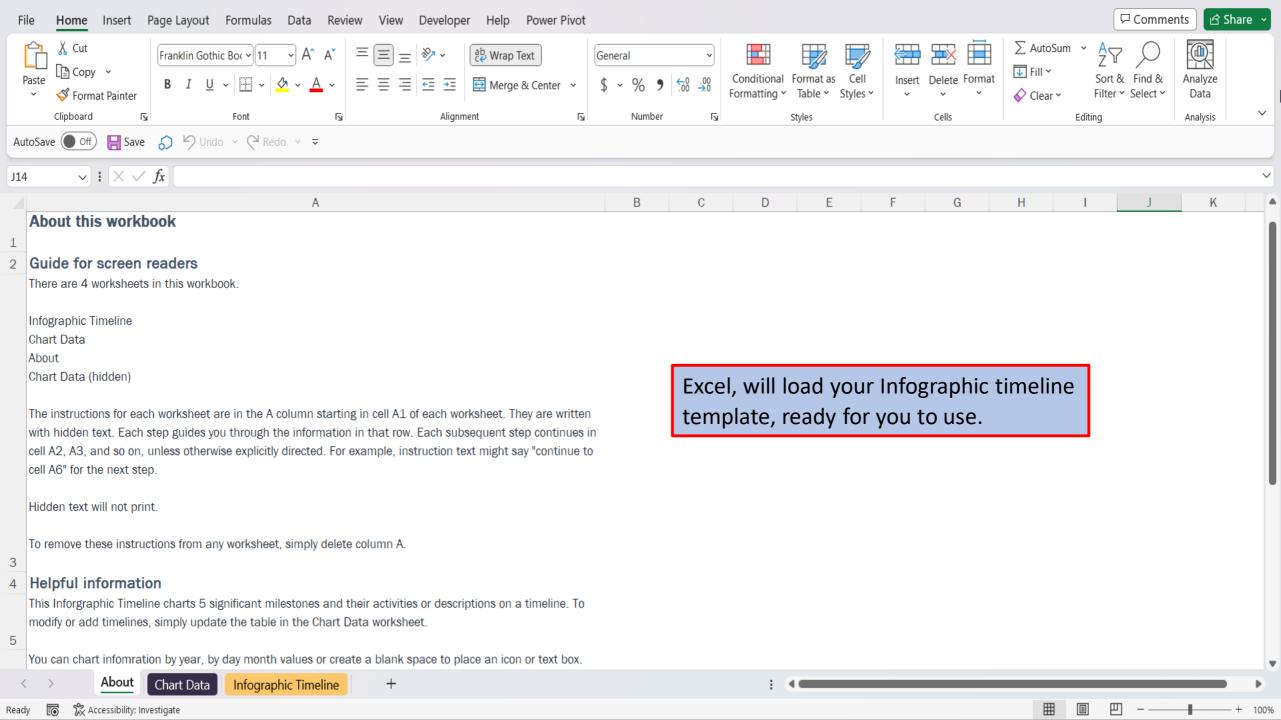

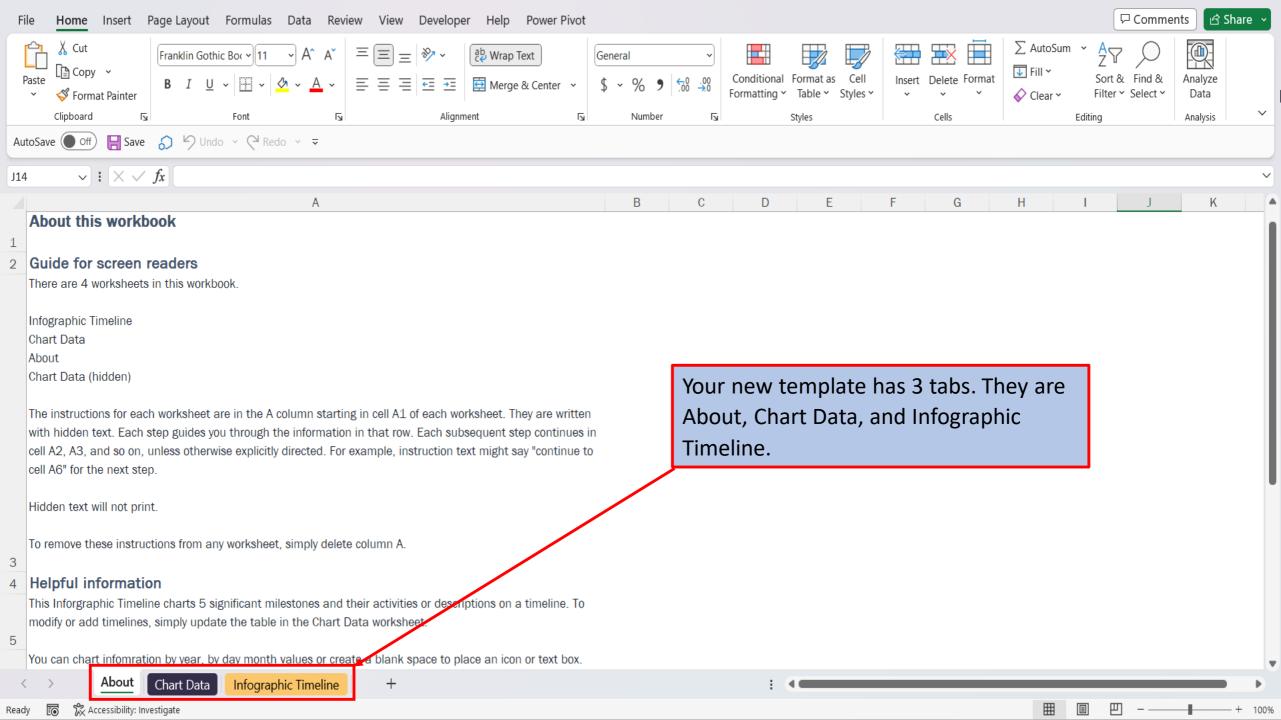

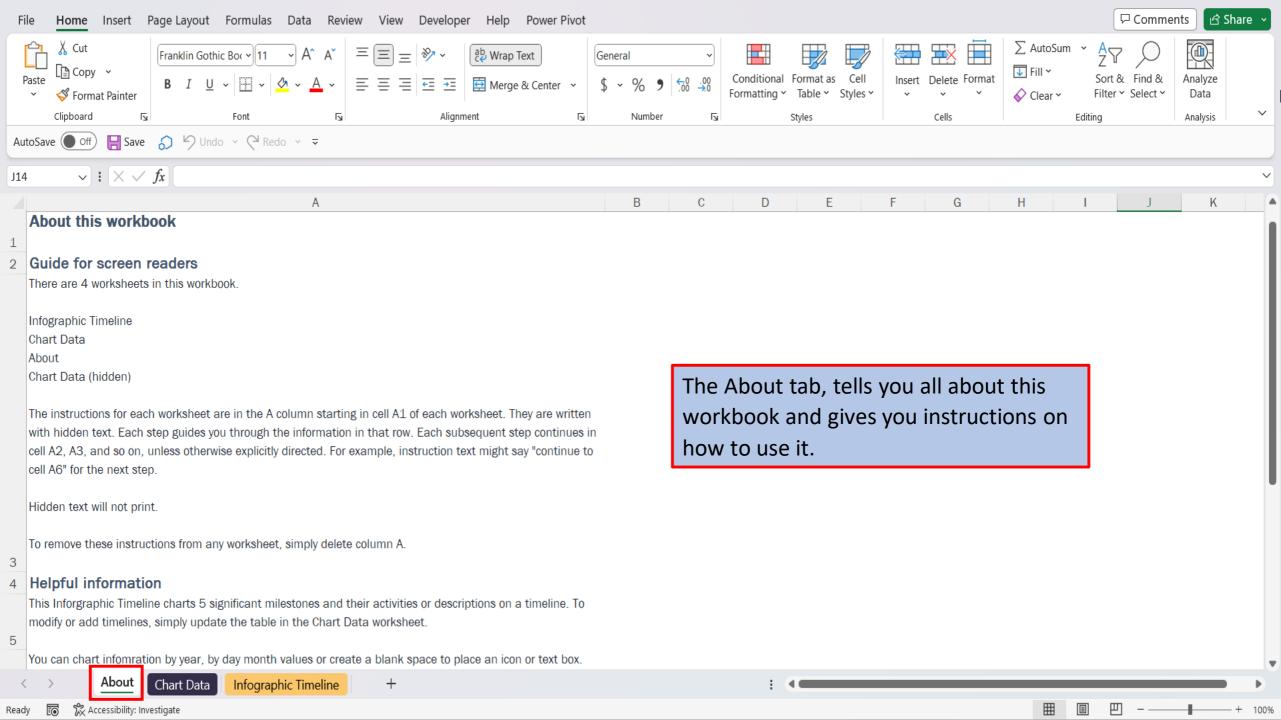

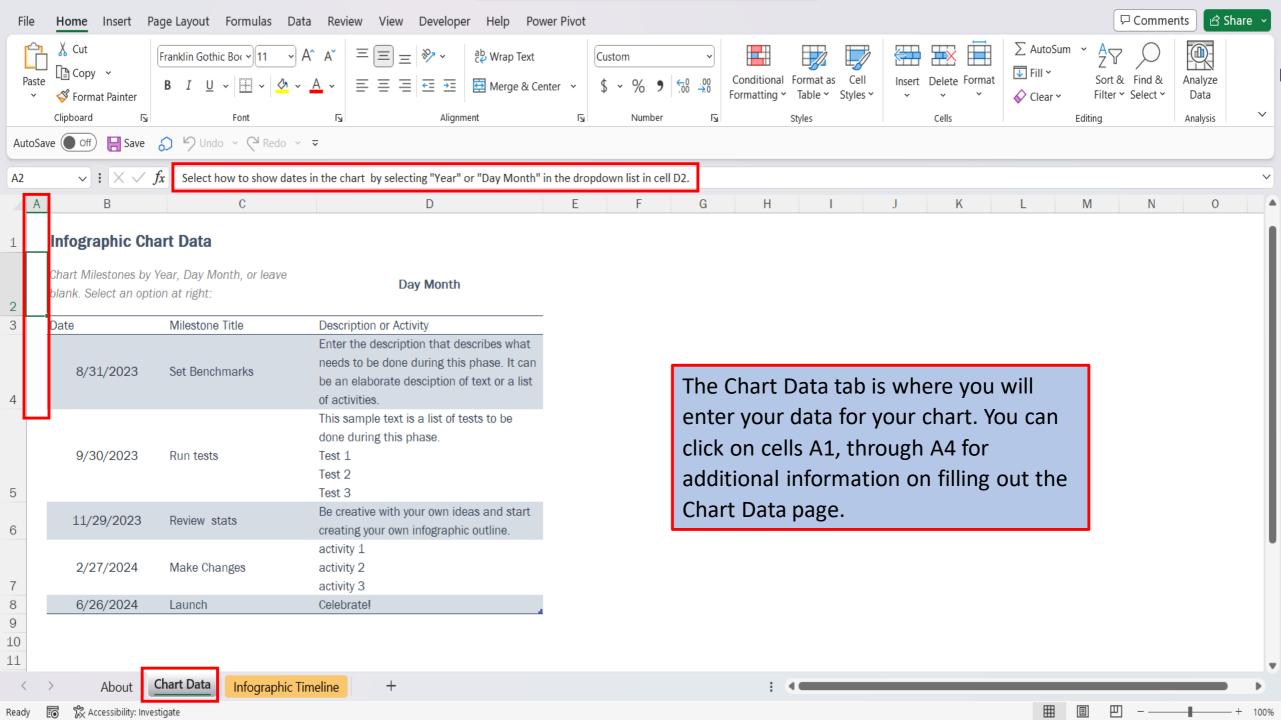

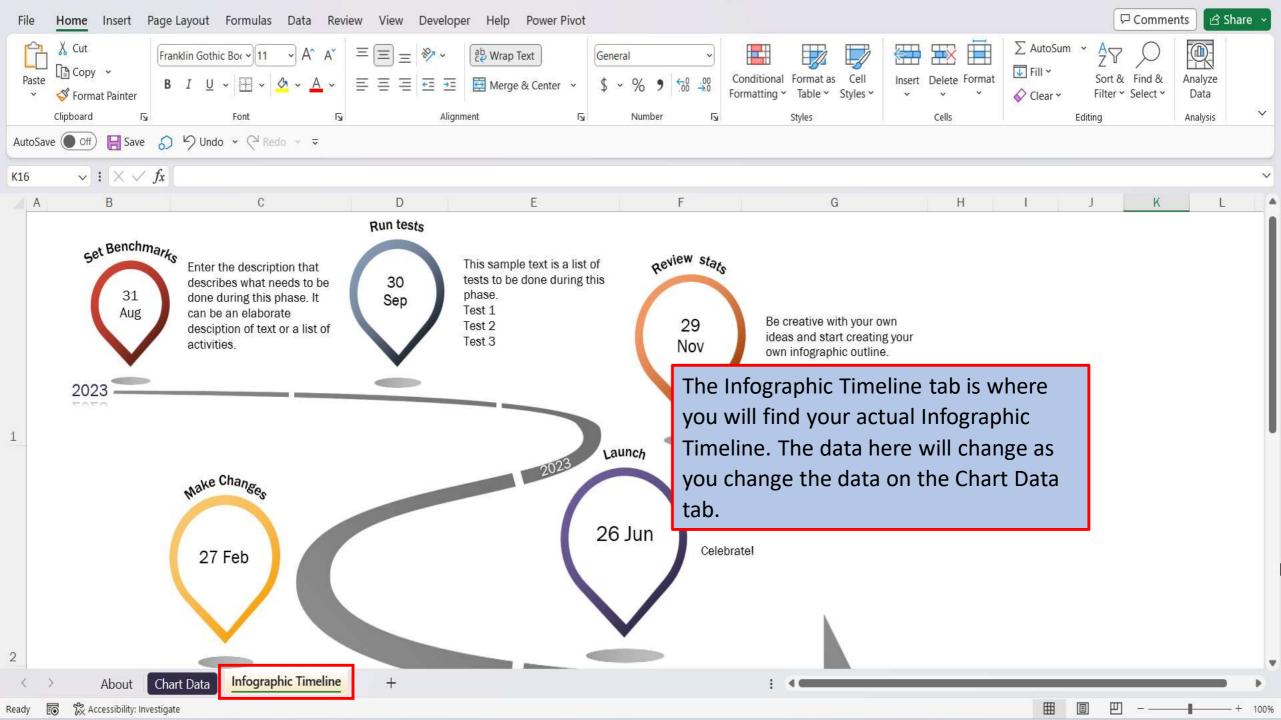

View This Tutorial On My Website

View The Video Tutorial Here

Visit My YouTube Channel

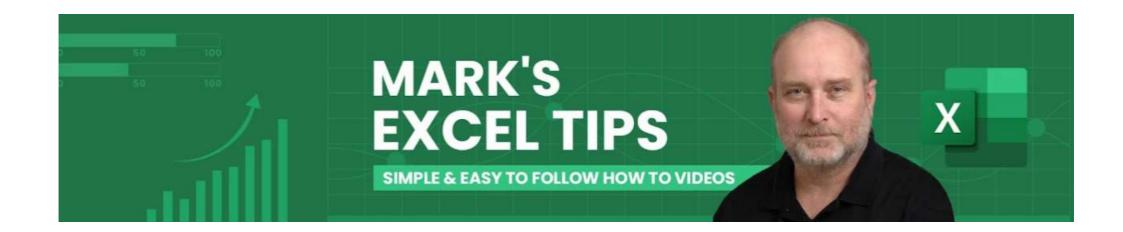